$\equiv$  MENU

# betheme

## Knowledge Base

Search the Knowledge Base **Search the Knowledge Base** and the Search the Knowledge Base **Search in the Search Community** 

#### Theme Customizing: Typography

Created April 22, 2020 | Author Rohit | Category BeOnePage

BeOnePage offers some advanced options to customize the theme's typography. You can select from various font families integrate with Google Web Fonts, and change the font size. The options to customize the theme's typography can be found under **Appearance -> Customize -> Typography**.

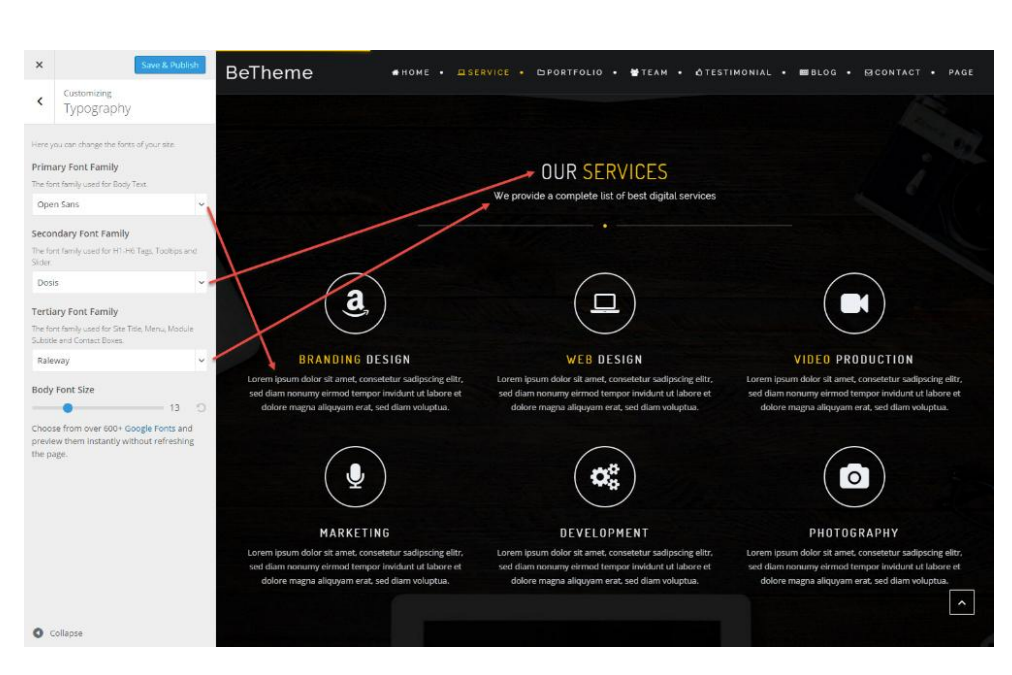

Archives

Home

Open Ticket

**Categories** 

No categories

Meta

Log in

Entries feed

Comments feed

WordPress.org

- **Primary Font Family**. The font family used for Body Text..
- **Secondary Font Family**. The font family used for H1-H6 Tags, Tooltips and Slider.

**Tertiary Font Family**. The font family used for Site Title, Menu, Module Subtitle and Contact Boxes.

#### Was this article helpful?

Yes No

### Related Articles

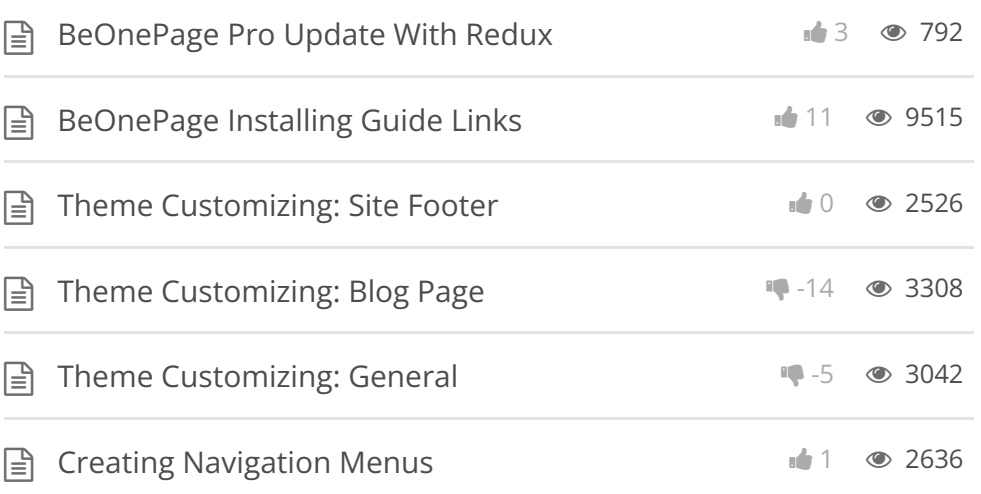

BeTheme WordPress Theme Powered by Xtendify.